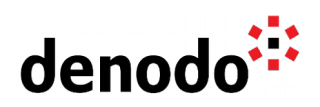

## **Expert Trail: Development Lifecycle**

Revision 20220214

NOTE

This document is confidential and proprietary of **Denodo Technologies**. No part of this document may be reproduced in any form by any means without prior written authorization of **Denodo Technologies**.

> Copyright © 2022 Denodo Technologies Proprietary and Confidential

Denodo Inc.: 525 University Avenue, Suite 31, Palo Alto, CA 94301. USA www.denodo.com

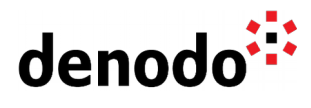

## **CONTENTS**

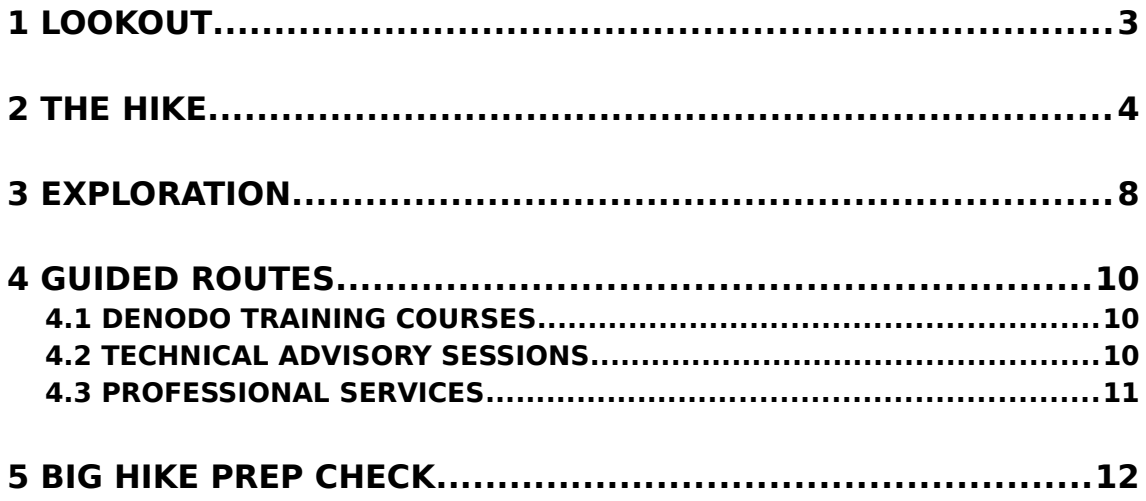

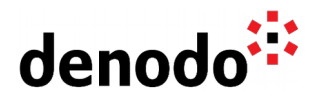

# **1 LOOKOUT**

Expert trails guide Denodo users through all the relevant materials related to a specific topic, including official doc, KB articles, training, Professional Services offering, and more. The main goal is to give users a single place with references to all the information that they need to become a Denodo expert on any specific topic.

In general, the Software industry defines Software Development Life Cycle(SDLC) for every project in order for the teams to quickly produce high-quality software. When it comes to Data Virtualization projects, one can leverage the Development Life Cycle to outline, design, develop, test, deploy and maintain the elements created in Denodo Platform with greater efficiency and improved quality.

This Expert Trail shows a curated selection of the different resources available to get a bigger picture of the Software Development Life Cycle process to be carried out in Data Virtualization projects.

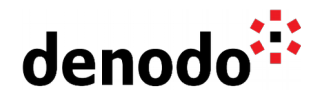

# **2 THE HIKE**

#### **Stage 1: Discover and analyze the business need**

Before starting the Hike, it is necessary to know the location of the trails, it's characteristics and what you need to pack.

Similarly, before getting started with a Data Virtualization project, it is required to know what needs to be built and what are the approaches to meet the expectation.

Let's start this activity by discussing with all the stakeholders in the organization to identify the current business problems and gather the need, requirements and expectations for building a new system.

The next step is to look out for the possible solutions that solve the current problem with the help of Data Virtualization. Calculate the impact and benefits of the proposed solutions and pick the best one. Finally, communicate the chosen solution to key stakeholders to get the approval and move further.

To get more insights on common use cases for Data Virtualization, you can go through the [Denodo Solutions Overview](https://www.denodo.com/en/solutions/overview) section that includes various Customer Success stories and detailed solutions for each particular industry and use cases.

#### **Stage 2: Architect and Design the Solution**

While on a hike, taking a map with you avoids getting lost and it provides hikers with insights on what to expect, the region's geographical features and points out places of interest.

To build a Data Virtualization project, the first thing is to design the solution as per the business requirement. This design architecture acts as a map which will theoretically catch problems and help to secure the funding and resources.

This involves creating design documents, guidelines, deciding on the tools, defining the methodology, best practices and patterns to be used in order to meet the requirement specification and goals defined.

This process is comprised into following phases:

- a) Decide on technologies to be used such as Data Sources and Consuming applications.
- b) Design the architecture of the system

This includes data models, data access protocols i.e., how the users will connect to the Denodo Platform, the Service Level Agreements of the system, availability of the resources etc.

c) Select the development methodology that is suitable for your Data Virtualization project.

The Data Virtualization projects follow the lifecycle of Software Development. That is, Data Virtualization projects can also be developed using Waterfall, Incremental and

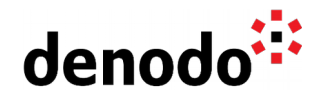

Agile methodologies.

For example, an Agile methodology following an iterative development approach. One of the key use cases that have been benefited by Data Virtualization is being agile to deliver the solutions to the Business Request with greater flexibility and less turnaround time. You could take a look at [Denodo Development Strategy -](https://community.denodo.com/kb/en/view/document/Denodo%20Development%20Strategy%20-%20Development%20paradigm) [Development paradigm](https://community.denodo.com/kb/en/view/document/Denodo%20Development%20Strategy%20-%20Development%20paradigm) which describes an example for the application of a development methodology for a data virtualization project.

d) [Define Team roles & responsibilities](https://docs.google.com/presentation/d/1h-4V8bfE_lZ-cKvFgIl1zLQl7yj7FIieA5tjEPjyds0/edit#slide=id.g541706e6d5_1_51)

It is important to define who is involved in a Data Virtualization project at any moment of the project life cycle. These are different role variations with respect to Data Virtualization project based on Denodo Platform:

- Data Virtualization Architect address data diversity and unlock the full value of all your information universe.
- Denodo Platform Administrator keep control of all enterprise data and grow your services with data virtualization.
- Data Virtualization Developer Implements the Virtual Data Model and performs development activities.
- Business Users Discovers day-to-day business insights.

When it comes to the Development phase, Denodo proposes a certain model which allows the teams to work together, protect the changes against accidental modifications, and keep track of changes. One can organize a Development team as

- Distributed team with multiple development servers
- Centralized Team.

Let´s review the Scenarios and recommendations for different aspects of the Development phase and choose the right strategy for the project. [Scenarios and Recommended Uses](https://community.denodo.com/docs/html/browse/latest/en/vdp/administration/version_control_systems_integration/scenarios_and_recommended_uses/scenarios_and_recommended_uses)

e) Documentation

Specify the project layers, naming conventions and document the elements created in Denodo Platform that helps in finding the elements easily.

Take a look at the [Expert Trail: Deployment Topology](https://community.denodo.com/kb/en/view/document/Expert%20Trail%3A%20Deployment%20Topology) which provides the necessary knowledge for defining the Data Virtualization architecture.

### **Stage 3: Build and Test the Solution**

The most common environments that would exist in any Data Virtualization project are

- Development: where the development of new projects will be executed, following the standard development practices and processes for the company.
- Testing/QA: this environment will be used to validate the suitability of each new iteration of a project, both for functional, security and performance metrics. Only when a project is considered valid and passes all the tests, it can be deployed to production.

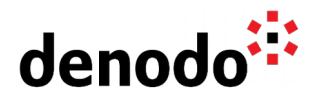

Production: the final operational system that provides data to consuming applications. This environment will be potentially implemented as a cluster of Denodo Platform servers for horizontal scalability and fault tolerance.

How to do the setup of the different servers/environments is described in the [Expert Trail:](https://community.denodo.com/kb/en/view/document/Expert%20Trail:%20Operations?category=Expert+Trails) [Operations.](https://community.denodo.com/kb/en/view/document/Expert%20Trail:%20Operations?category=Expert+Trails)

#### **Development**

In this stage, you can:

- connect to various enterprise data sources (more details in the **[Expert Trail: Data](https://community.denodo.com/kb/en/view/document/Expert%20Trail%3A%20DataSource%20Connectivity)** [Source Connectivity\)](https://community.denodo.com/kb/en/view/document/Expert%20Trail%3A%20DataSource%20Connectivity),
- $\bullet$  create canonical data models to meet the requirements (more details in the [Expert](https://community.denodo.com/kb/en/view/document/Expert%20Trail:%20Modeling%20and%20Metadata%20Organization?category=Expert+Trails) [Trail: Modeling and Metadata Organization\)](https://community.denodo.com/kb/en/view/document/Expert%20Trail:%20Modeling%20and%20Metadata%20Organization?category=Expert+Trails),
- develop the data virtualization objects,
- build [custom extensions,](https://community.denodo.com/docs/html/browse/8.0/en/vdp/developer/developing_extensions/developing_extensions#developing-extensions) and
- $\bullet$  expose the required models as data services for the client applications

Various optimization techniques can be applied to achieve a greater performance as explained in the **Expert Trail: Query Performance Optimization**.

Additionally, Version Control System(VCS) support is integrated with the features for managing the metadata of the Denodo installations used at different points of the software deployment lifecycle. Denodo proposes a certain model when working with a VCS in the development environment, which allows organizing the teams to work together, protect their changes against accidental modifications, and keep track of changes as versions. It supports integration with Subversion (SVN), Git and Microsoft TFS VCS servers. The [Scenarios and Recommended Uses](https://community.denodo.com/docs/html/browse/latest/en/vdp/administration/version_control_systems_integration/scenarios_and_recommended_uses/scenarios_and_recommended_uses) section of the official documentation explains different workflows when working with a VCS in the development environment.

To build and manage the virtual models, Denodo offers development tools such a[s Virtual](https://community.denodo.com/docs/html/browse/8.0/en/vdp/administration/starting_virtual_dataport/launching_the_administration_tool/launching_the_administration_tool#launching-the-administration-tool) [DataPort Administration Tool](https://community.denodo.com/docs/html/browse/8.0/en/vdp/administration/starting_virtual_dataport/launching_the_administration_tool/launching_the_administration_tool#launching-the-administration-tool) and [Web Design Studio.](https://community.denodo.com/docs/html/browse/8.0/en/vdp/administration/starting_virtual_dataport/starting_the_design_studio/starting_the_design_studio)

When working with the Denodo Platform, there are different best practices any developer must bear in mind. The [Development](https://community.denodo.com/kb/en/view/document/Denodo%20Admin%20and%20Development%20Best%20Practices#h.m7lyzv8vem1n) section of Denodo Admin and Development Best Practices Knowledge Base article covers some of the best practices to be followed during the development phase.

#### **Testing**

In this environment, the testing team can make controlled unit tests to the virtual model already developed. You could leverage various test levels such as Unit testing, Integration testing, System testing and Acceptance testing. The [Testing in Denodo](https://community.denodo.com/kb/en/view/document/Testing%20in%20Denodo) presentation describes the different Test Levels and how to execute them in Denodo.

The Denodo Testing Tool allows Denodo users to easily automate the testing of the data virtualization scenarios. With the Denodo testing tool, it is also possible to integrate with third party automation tools like Jenkins for achieving Continuous integration/Continuous Delivery. This [Denodo Testing Tool](https://community.denodo.com/docs/html/document/denodoconnects/8.0/en/Denodo%20Testing%20Tool%20-%20User%20Manual) User manual provides more information about installation, testing methods and debugging steps.

You could refer to the Knowledge base article [Denodo Load Testing with Apache JMeter](https://community.denodo.com/kb/view/document/Denodo%20Load%20Testing%20with%20Apache%20JMeter?category=Performance+%26+Optimization) which explains how to configure Apache JMeter to simulate workloads on the Denodo

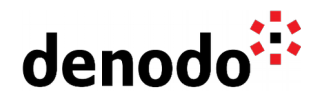

Platform and carry out performance tests and [Denodo Load Testing with LoadRunner](https://community.denodo.com/kb/view/document/Denodo%20Load%20Testing%20with%20LoadRunner?category=Performance+%26+Optimization) that explains how to configure LoadRunner for load/stress tests on the Denodo Platform.

#### **Production**

Final users and applications will use the views/services deployed in the production environment.

#### **Stage 4: Deployment**

Hurrah! Only, few more miles to reach our goal.

Denodo provides tools to manage large deployments with several environments (Dev, Testing, Production), including clustering and geographical distribution. It offers [Solution](https://community.denodo.com/docs/html/browse/8.0/en/solution_manager/administration/promotions/promotions) [Manager Promotions](https://community.denodo.com/docs/html/browse/8.0/en/solution_manager/administration/promotions/promotions) which is the recommended way for promoting the metadata between environments. On the other hand, it offers [Import/Export Scripts](https://community.denodo.com/docs/html/browse/8.0/en/vdp/administration/exporting_and_importing_the_server_metadata/exporting_and_importing_the_server_metadata) for backup purposes or to re-create the same metadata in another Virtual DataPort server.

In addition to the graphical support, the Solution Manager includes REST APIs to facilitate automation of tasks from DevOps tools such as Jenkins (e.g. migration defined in Denodo can be managed in Jenkins), UDeploy, chef, Apache buildr, etc. An introduction to the process with Jenkins is described in [Denodo Deployments and Continuous Integration.](https://community.denodo.com/kb/en/view/document/Denodo%20Deployments%20and%20Continuous%20Integration)

Also, starting from Denodo 8.0, the Solution Manager automates the deployment of the Denodo Platform on Amazon Web Services and Azure. The main benefit is that you can instantiate and manage your entire Cloud deployment without having to create and configure custom elements and without SSH connections to each individual server to configure various settings.

The [Automated Cloud Mode](https://community.denodo.com/docs/html/browse/8.0/en/solution_manager/administration/automated/automated) section of Solution Manager Administration Guide provides more details on this.

#### **Stage 5: Maintenance**

Yes! You have reached the destination. What's next?

The final phase of this life cycle is "Maintenance". This is to ensure that needs continue to be met and that the system continues to perform as per the specification mentioned in the first phase. Maintenance of Denodo Platform can include monitoring the performance of the Denodo Platform servers and software updates and upgrades.

The [Expert Trail: Monitoring](https://community.denodo.com/kb/en/view/document/Expert%20Trail:%20Monitoring?category=Expert+Trails) provides more details on various monitoring methods available in Denodo Platform.

Coming to the Software upgrades, as like any other softwares, Denodo releases a new version which offers a significant change or major improvement over the current version. You can refer to the [Expert Trails: Operations](https://community.beta.denodo.com/kb/en/view/document/Expert%20Trail:%20Operations?category=Expert+Trails) which provides detailed information about the upgrade process.

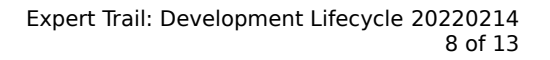

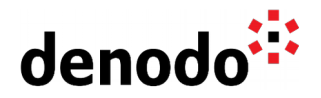

## **3 EXPLORATION**

Fill up your backpack with additional gear:

### **Development**

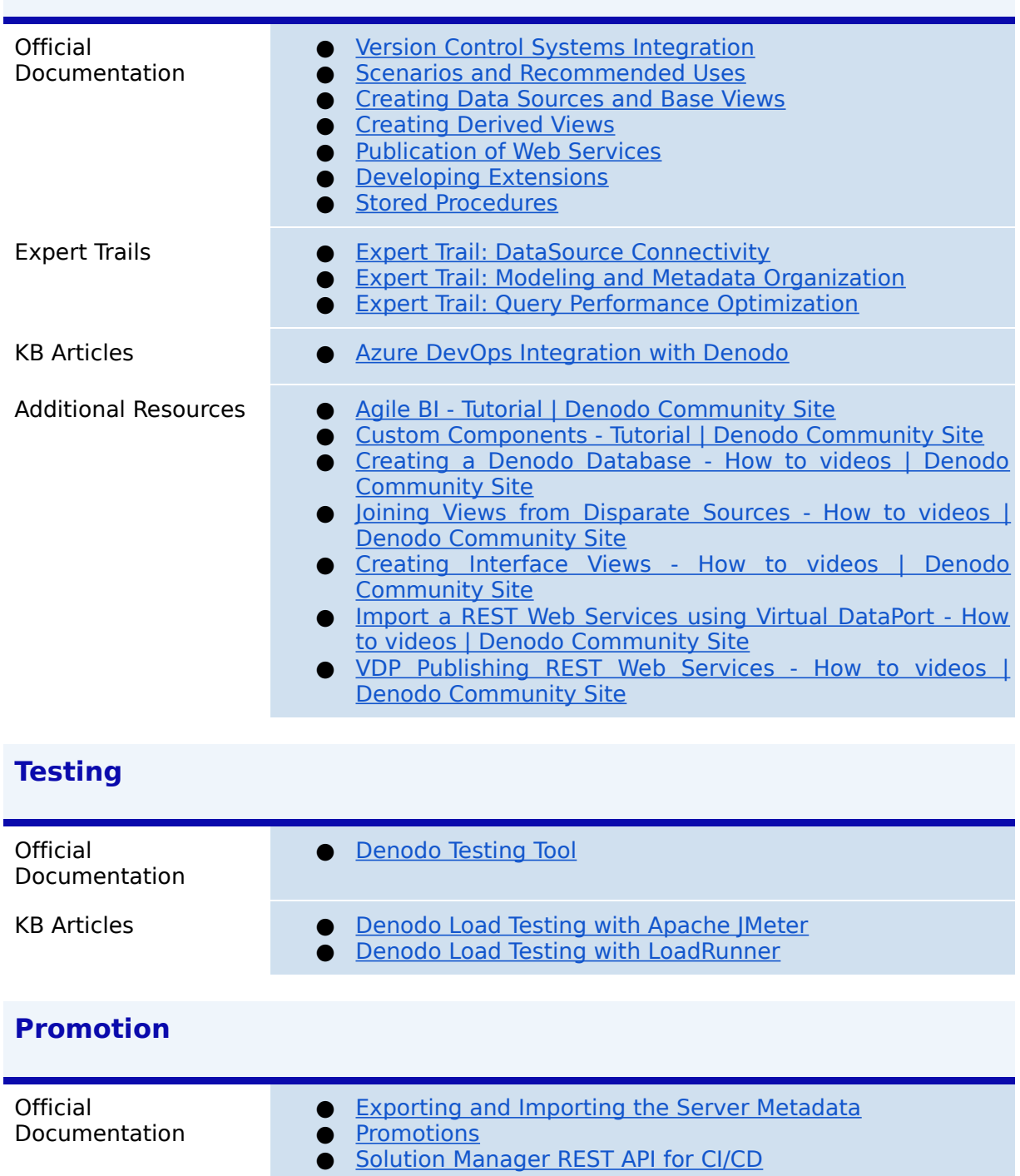

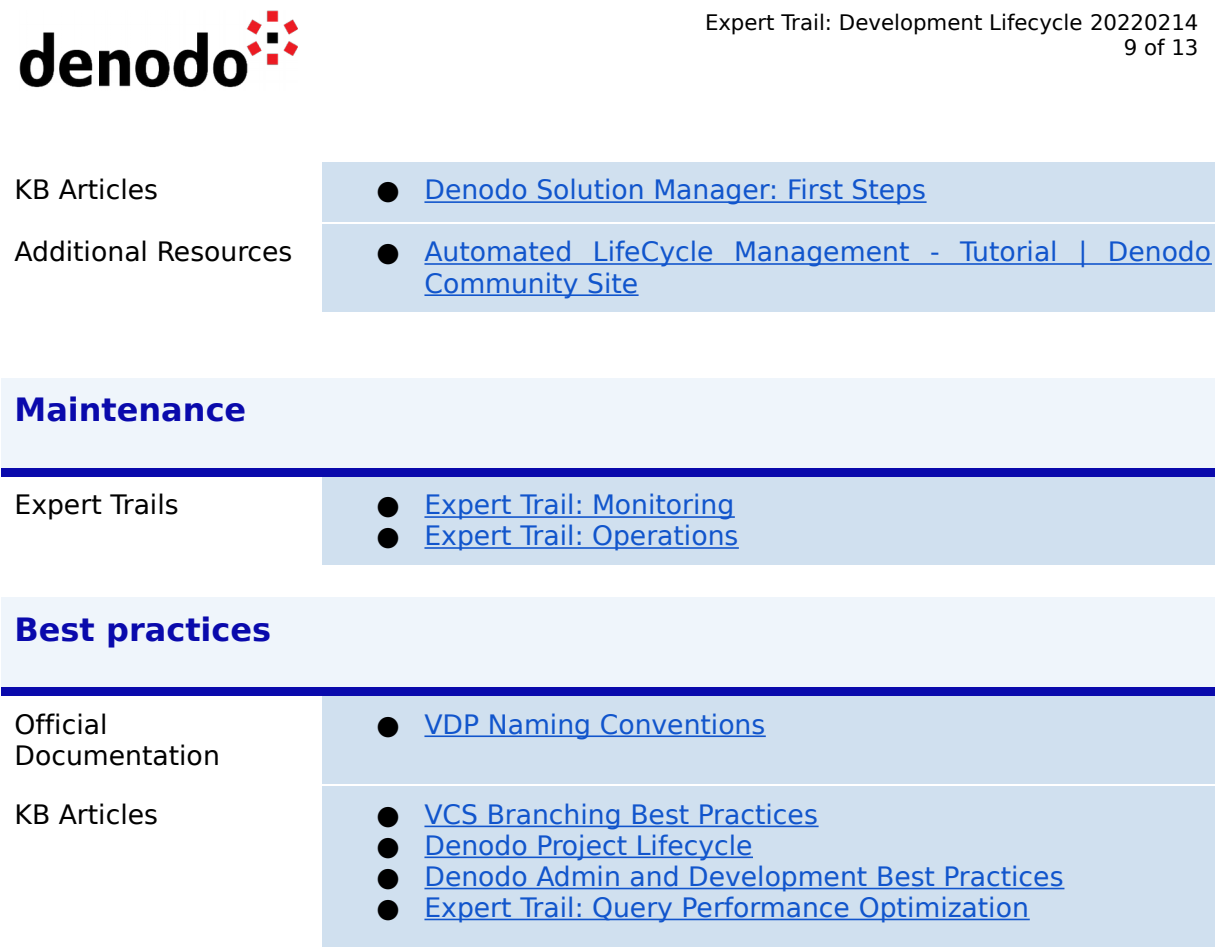

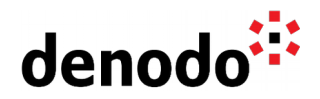

# **4 GUIDED ROUTES**

#### **4.1 DENODO TRAINING COURSES**

Denodo training courses provide expert data virtualization training for data professionals, including administrators, architects, and developers.

If you are interested in Development Cycle, you should enroll in the following course/s:

- **Penodo Project Management** This course explains the vision of project management with Denodo Platform 8.0 and the roles involved in the project.
- **[Connection and Combining Data with Denodo](https://www.denodo.com/en/denodo-platform/services/education/course/den80edu12d/connecting-and-combining-data-denodo)** This course provides data developers with Denodo Platform 8.0 concepts, terminology, and skills needed to develop a data virtualization project.
- **O [Denodo Deployment Configuration](https://www.denodo.com/en/denodo-platform/services/education/course/den80edu09as/denodo-deployment-configuration)** This course helps data architects and administrators understand about ways in which Denodo Platform can be configured and deployed in various environments (development, QA, Production, etc.) and infrastructures (virtual machines, containers, cloud, etc.). The course also includes some recommendations on sizing and capacity planning of the environments in a Data Virtualization project.

#### **4.2 TECHNICAL ADVISORY SESSIONS**

Denodo Customers with active subscriptions have access to request [Meet a Technical](https://support.denodo.com/cases/requestDPASSMeeting) [Advisory sessions.](https://support.denodo.com/cases/requestDPASSMeeting)

These are the sessions available related to the Development Lifecycle.

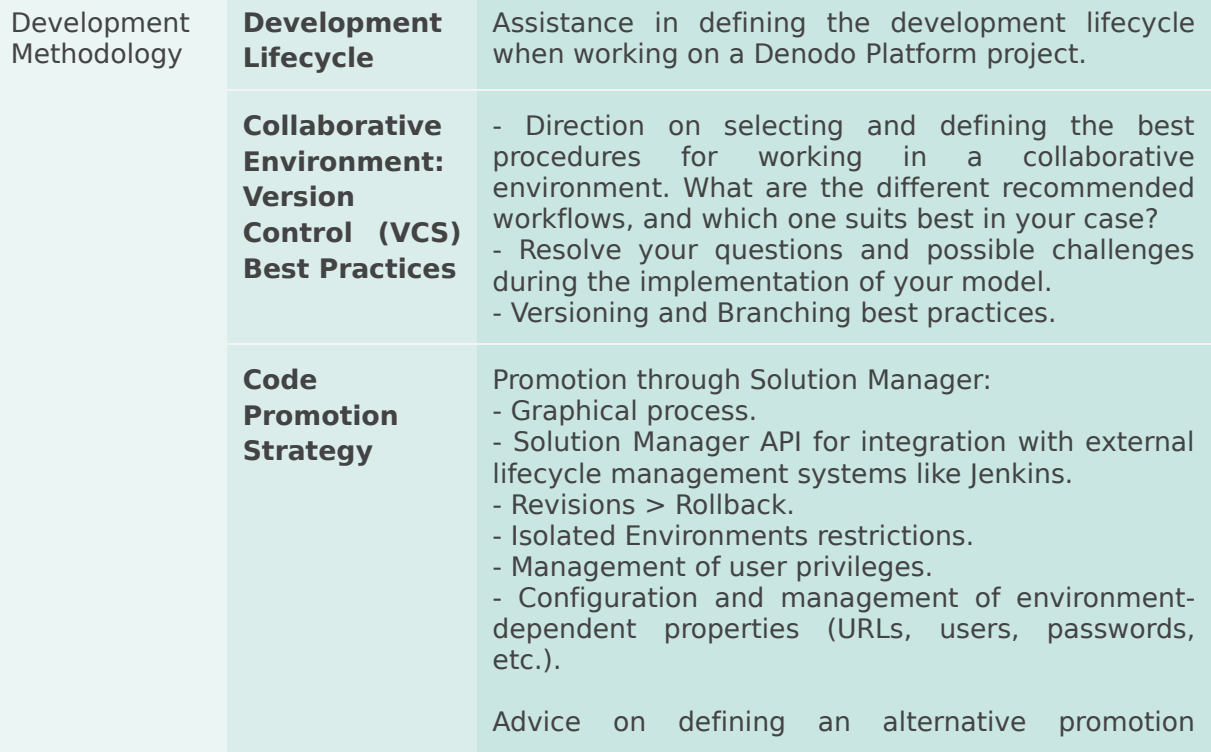

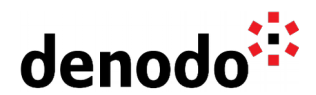

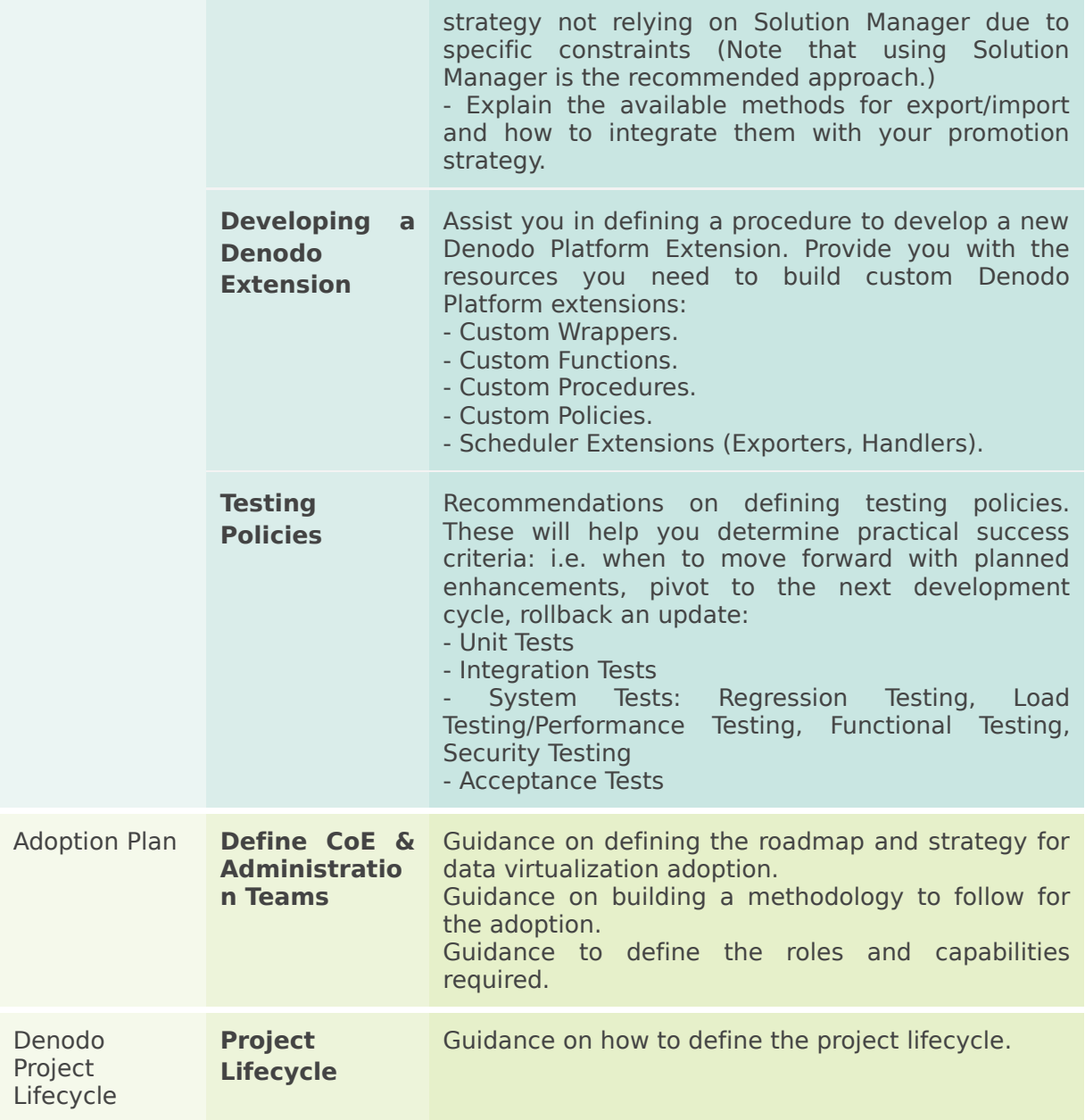

#### **4.3 PROFESSIONAL SERVICES**

Denodo Professional Services can help you at the start or any part of your query performance trail. You can find information about the Denodo Professional Services offering in:

[Professional Services for Data Virtualization | Denodo](https://www.denodo.com/en/denodo-platform/services/professional-services)

- [Operations Quick Start](https://www.denodo.com/en/document/datasheet/operations-quick-start-module)
- [Development Quick Start](https://www.denodo.com/en/document/datasheet/development-quick-start-module)

If you are a Denodo customer, you can reach out to your Customer Success Manager for details about any Guided Route that you need.

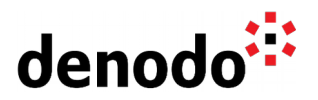

# **5 BIG HIKE PREP CHECK**

Let's see if you are ready to start your big trail. Take this 4-question questionnaire to check your readiness for an enjoyable hike.

Read the questions below, think about the solution and check if you got them right by looking at the solution. Have you become an expert?

**1.** Consider you have one Virtual Dataport Development server. You have two developers working on the same view and as administrator you need to make sure the changes made by the developers do not overlap each other. Which VCS workflow would you pick?

[Click here to check if you got it right](https://docs.google.com/document/d/15LZAXjp6qRZwsT-MAr5vxAtgOqFF_SrKqhF9KQrDotA/edit#)

Centralized workflow with private databases. This workflow provides conflict detection/resolution when several developers work on the same metadata in a single development environment. The document [Centralized Workflow with Private](https://community.denodo.com/docs/html/browse/latest/en/vdp/administration/version_control_systems_integration/scenarios_and_recommended_uses/scenarios_and_recommended_uses#centralized-workflow-with-private-databases) [Databases](https://community.denodo.com/docs/html/browse/latest/en/vdp/administration/version_control_systems_integration/scenarios_and_recommended_uses/scenarios_and_recommended_uses#centralized-workflow-with-private-databases) provides more details on the VCS workflows.

**2.** How will a developer unit test the code? For eg: A user has designed a denodo view 'dv\_sales' and it is dependent on multiple intermediate views managed by different users. A change in the intermediate view might affect the final view 'dv\_sales'. How to make sure in an automated fashion the user is notified the dv\_sales is not impacted?

[Click here to check if you got it right](https://docs.google.com/document/d/15LZAXjp6qRZwsT-MAr5vxAtgOqFF_SrKqhF9KQrDotA/edit#)

The user can do unit testing with the help of the [Denodo Testing tool.](https://community.denodo.com/docs/html/document/denodoconnects/8.0/en/Denodo%20Testing%20Tool%20-%20User%20Manual#h.6i8q07lfzuca) Using this tool the user can create simple scripts to make sure the view results are the same , for eg: comparing a set of results against a csv file to make sure the count is always the same. If the count differs then the unit test failed that gives a notification that an intermediate view has affected the view 'dv\_sales'

**3.** Consider there is a function "REGEXP\_REPLACE" that is supported by a database such as Oracle and there is no equivalent predefined function available in Virtual DataPort. Now, you wanted to implement the same function in Virtual DataPort in such a way that whenever this function is executed, the server should invoke the function of the database instead of being executed in the Virtual layer. What can be done to achieve this use case?

[Click here to check if you got it right](https://docs.google.com/document/d/15LZAXjp6qRZwsT-MAr5vxAtgOqFF_SrKqhF9KQrDotA/edit#)

Develop custom functions which can be delegated to JDBC data sources. That means, when possible, instead of executing the Java code of the custom function in the Virtual layer, the Virtual DataPort Server invokes a function of the database. This can be achieved by creating a [custom function with Annotations.](https://community.denodo.com/docs/html/browse/8.0/vdp/developer/developing_extensions/developing_custom_functions/creating_custom_functions_with_annotations)

**4.** Assume, you have 2 servers in the PROD environment and you wanted to deploy the metadata from QA to the PROD. What is the best and easy approach to promote elements between environments? [Click here to check if you got it right](https://docs.google.com/document/d/15LZAXjp6qRZwsT-MAr5vxAtgOqFF_SrKqhF9KQrDotA/edit#)

Using the Solution Manager, you can create a revision, which is a collection of Virtual DataPort elements and Scheduler jobs that you wish to migrate from one environment to another. Once the revision is created, deploy one or several revisions to the desired target environment. The deployment will execute the changes included in the revisions on every server that belongs to the target environment based on the deployment strategy that you have chosen. You could refer to the **Promotions** section of Solution Manager Administration Guide for more

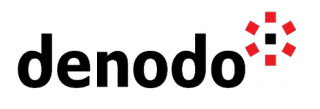

information.